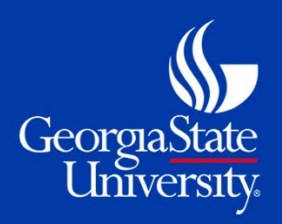

# **OneUSG Connect Checklist and ImportantDates**

### **Final Count Down**

### **For Monthly Employees**

The OneUSG Connect Go Live date is **Sunday, March 25**. While you may not need to use the new system right away either for monthly time approvals or requests, there are a few important dates and simple tasks that you'll need to complete before and after Go Live occurs.

## **Transition Checklist Important Dates**

#### **Before Go Live**

- ☐ Watch provided training videos on th[e GSU](http://hr.gsu.edu/oneusg/)  [OneUSG Connect website](http://hr.gsu.edu/oneusg/) (http://hr.gsu.edu/oneusg) to become familiar with Employee Self Service
- ☐ Approve final monthly timecard in ADP/ eTIME by March 16. Include any leave taken through March 31.

#### **After Go Live**

- ☐ Login to OneUSG Connect for the first time.
- ☐ Resubmit any future dated leave/absences (starting in April) in OneUSG Connect.
- ☐ Verify that your personal and direct deposit information is accurate. Adjust as needed before submitting your first timesheet in OneUSG Connect. Contact Payroll Office to make changes to direct deposit.
- ☐ Add any licenses and certifications to your profile.
- ☐ Submit April monthly absences in OneUSG Connect by April 20.

**March 16** Final **monthly**timecard approval due in ADP/eTIME. Include any leave taken in March.

#### **March 16**

- **at 5 p.m..** ADP is not available
- **- March 24**

You will not be able to access OneUSG Connect, however, OneUSG Connect - Benefits will be available from the USG Faculty and Staff Portal (oneusgconnect.usg.edu).

Adjustments to March absences need to be made through current, Historical Edit Report of Absence process.

- **March 16 - 31** Avoid making changes in ADP to personal, Federal/State tax, or direct deposit information. Contact your HR department if you need assistance.
- **March 25 OneUSG Connect Go Live!**
- **March 30** Receive final paycheck from ADP/eTIME.
- **April 20** First **monthly** absence submissions due for April in OneUSG Connect. Does not require timesheet approval.
- **April 30** Receive first paycheck from OneUSG Connect.

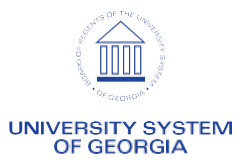